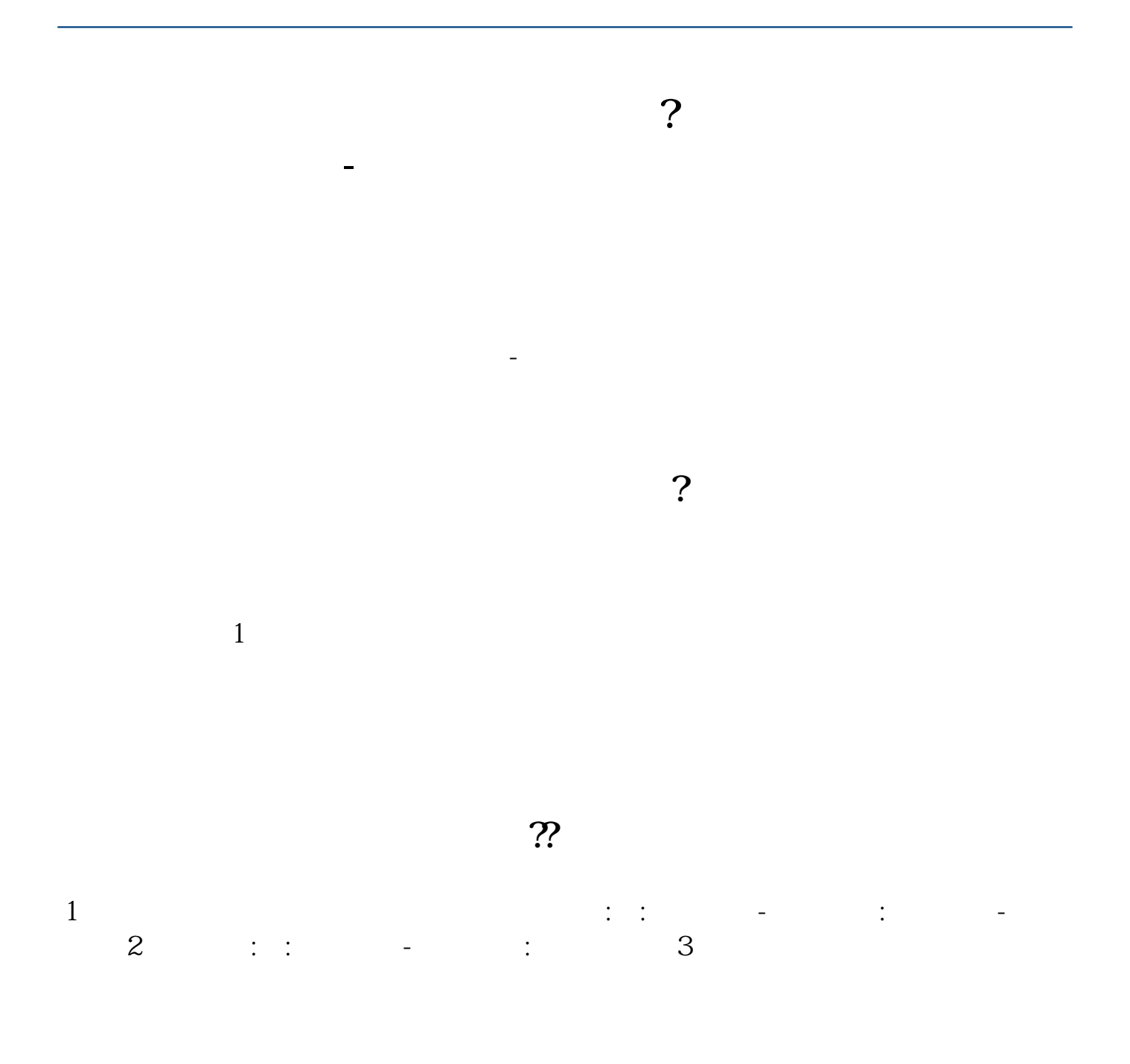

**2** 

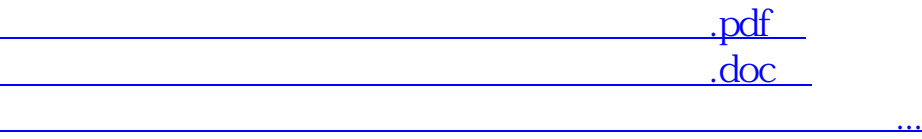

http://www.83717878.com/book/34183099.html